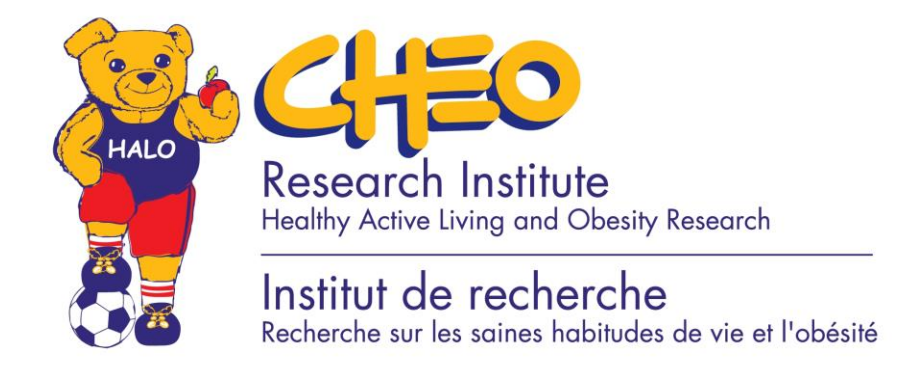

# **ACCEL+ Version 1.0 User Guide**

Actical Accelerometer Data Analysis Support Tool: Harmonizing with the Canadian Health Measures Survey

**Prepared By:**

**Rachel Colley, PhD** Healthy Active Living and Obesity Research Group Children's Hospital of Eastern Ontario Research Institute Ottawa, Ontario

**November 2012**

**DISCLAIMER: This program is provided as a resource only and users are responsible for the results obtained using this product.**

### **Executive Summary**

In January 2011, Statistics Canada published two papers from the Canadian Health Measures Survey (CHMS) which profiled the physical activity levels of Canadian adults and children, measured by accelerometer [1,2]. These publications were preceded by publications relating to quality control, data reduction and analytical procedures for these data [3-5].

Despite detailed methodology in the physical activity papers [1,2], a background paper on data reduction and analytical procedures [3], several methodological papers on physical activity intensity cut-points [4-8], and a data user guide [9], there is still a gap in the information available to researchers who want to analyze their own Actical data in a way that is harmonized with the CHMS. The purpose of Accel+ is to provide the annotated SAS code required to convert raw count and step data from the Actical accelerometer into physical activity and sedentary behaviour derived variables. Intermediate knowledge of SAS is recommended.

### **Suggested Citation**

Colley RC. *Actical Accelerometer Data Analysis Support Tool: Harmonizing with the Canadian Health Measures Survey (Accel +).* Available at: www.haloresearch.ca/accel. Accessed: [Enter Date].

### **Acknowledgements**

The following individuals contributed to this project: Didier Garriguet, Health Analysis Division, Statistics Canada Glenn Glover, System Engineering Division, Statistics Canada Elyse Labonte, Statistical Information Systems Division, Statistics Canada Janine Clarke, Health Statistics Division, Statistics Canada

# **Table of Contents**

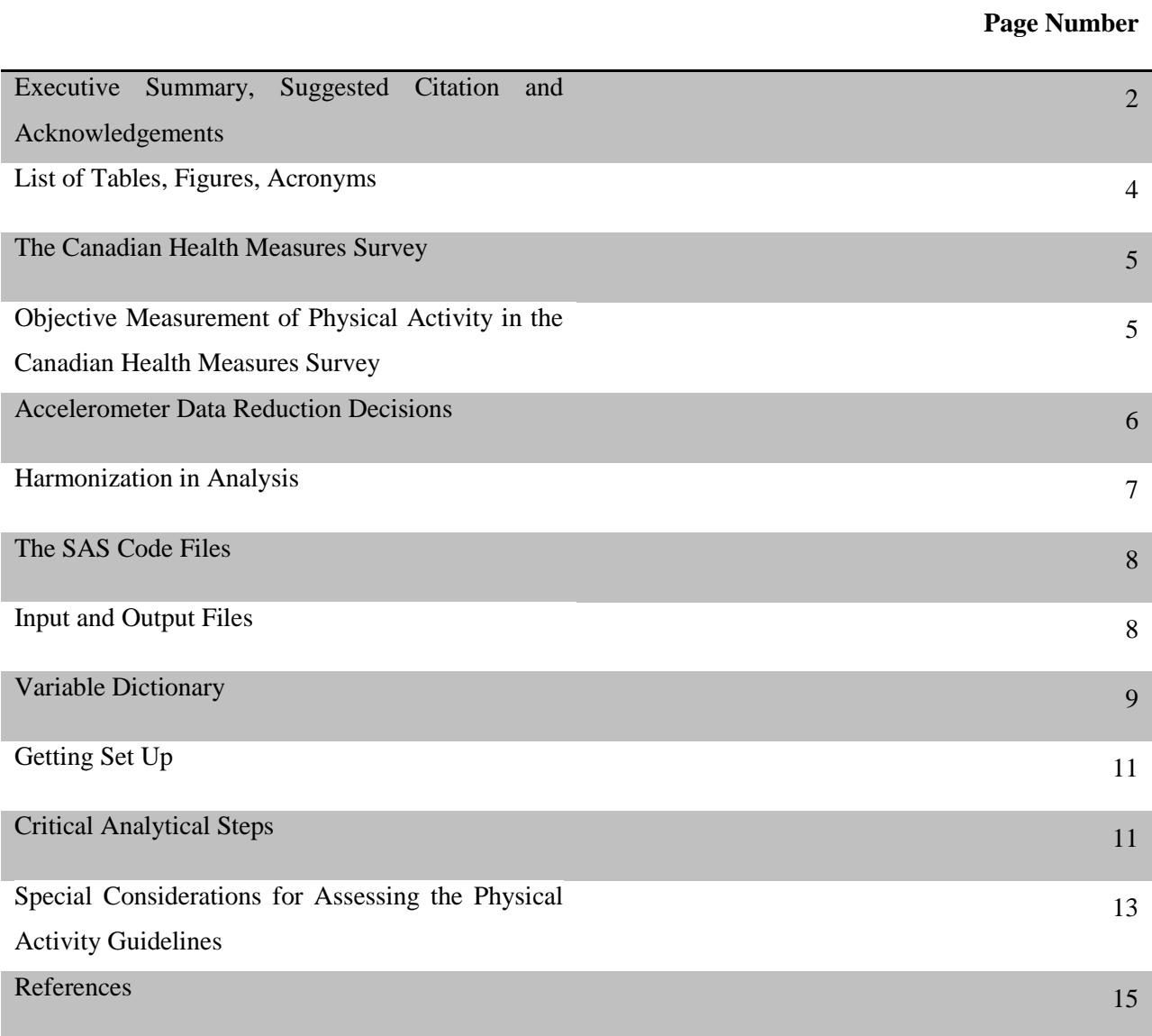

# **List of Tables and Figures**

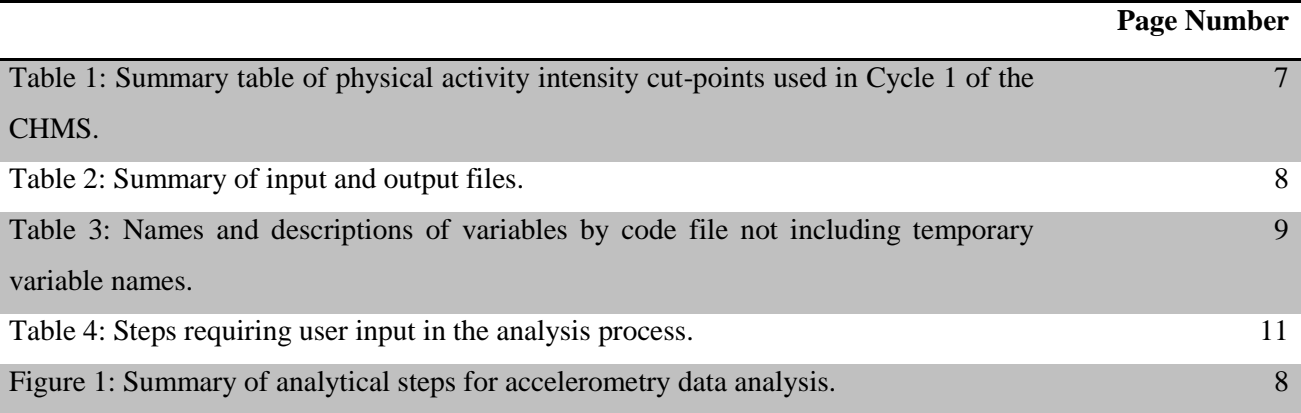

## **Acronyms**

- CHMS Canadian Health Measures Survey
- CPM Counts per Minute
- MVPA Moderate-to-Vigorous Physical Activity
- VPA Vigorous Physical Activity
- MPA Moderate Physical Activity
- LPA Light Physical Activity

# **Background**

#### **The Canadian Health Measures Survey**

The Canadian Health Measures Survey (CHMS) is a nationally representative survey that covers the Canadian population living in private households. Cycle 1 was collected at 15 sites on 6-79 year olds between March 2007 and February 2009. Details of the survey design, sampling and ethical considerations are available elsewhere [10-12]. Residents of Indian Reserves or Crown lands, institutions and certain remote regions, and full-time members of the Canadian Forces are excluded. Approximately 96% of Canadians are represented. The survey involved an interview in the participant's household and a visit to a mobile examination centre where they underwent a series of physical measurements. Ethics approval to conduct the survey was obtained from Health Canada's Research Ethics Board [10]. Informed written consent was obtained from all respondents. Participation was voluntary; respondents could opt out of any part of the survey at any time.

#### **Objective Measurement of Physical Activity in the Canadian Health Measures Survey**

#### *Measurement Procedures*

Upon completion of the mobile examination centre visit, ambulatory participants were asked to wear an Actical accelerometer (Phillips – Respironics, Oregon, USA) over their right hip on an elasticized belt for 7 days. The monitors were initialized to start collecting data at the first occurrence of midnight following the clinic appointment. Participants were asked to wear the device during their waking hours. All data were blind to participants while they were wearing the device. The monitors were returned to Statistics Canada in a prepaid envelope, where the data were downloaded and the monitor was checked using a custom-built calibrator to determine if it was still within the manufacturer's calibration specifications [3].

#### *Measurement Device*

The Actical (dimensions: 2.8 x 2.7 x 1.0 centimetres; weight: 17 grams) is designed to measure and record time-stamped acceleration in all directions, providing an indication of the intensity of physical activity. The digitized values are summed over a user-specified interval of either 15, 30

or 60 seconds. All data in cycles 1 and 2 were collected in 60-sec epochs, therefore the units of the raw data were counts per minute (cpm). Accelerometer signals are also translated into steps accumulated per minute. The Actical has been validated to measure physical activity in adults [7] and children [6,8] and step counts in adults and children [13]. A new daily step count target was recently published for children and youth [14] and for preschool-aged children [15].

#### **Accelerometer Data Reduction Decisions**

There are several data reduction decisions that are embedded within the Accel+ code. Users should note that alterations to these data reduction steps can markedly affect the derived variables. Researchers using Accel+ with their own data are encouraged to gain a solid understanding of the implications of changing these data reduction steps and outline the steps clearly in their own methods documentation. The critical data reduction steps are listed below with the specification used in cycle 1 of the CHMS [1,2].

- Epoch Length: The data in cycle 1 and 2 of the CHMS were collected in 60-sec epochs.
- Wear Time: Wear time was determined by subtracting nonwear time from 24 hours. Nonwear time was defined as at least 60 consecutive minutes of zero counts, with allowance for 2 minutes of counts between 0 and 100.
- Valid Day: A valid day was defined as having 10 or more hours of wear time.
- Intensity Cut-Points: The cut-points used in the cycle 1 papers  $[1,2]$  are summarized in Table 1.

| <b>Intensity</b> | <b>Metabolic</b>    | <b>Example</b>                  | Accelerometer                 | <b>Accelerometer</b>  |
|------------------|---------------------|---------------------------------|-------------------------------|-----------------------|
|                  | <b>Equivalents</b>  |                                 | <b>Count Range</b>            | <b>Count Range</b>    |
|                  | (MET <sub>s</sub> ) |                                 | $\epsilon$ (cpm): Adults (20- | (cpm): Children       |
|                  |                     |                                 | 79 years)                     | and Youth (6-19)      |
|                  |                     |                                 |                               | years)                |
| <b>Sedentary</b> | 1 to less           | Car travel, sitting, reclining, | Less than $100$ [5]           | Less than $100$ [5]   |
|                  | than 2              | standing                        |                               |                       |
| Light            | 2 to less           | Walking less than 3.2 km/h,     | 100 to less than              | 100 to less than      |
|                  | than 3              | light household cleaning,       | $1,535$ [4,5]                 | $1,500$ [5,8]         |
|                  |                     | cooking, light play             |                               |                       |
| <b>Moderate</b>  | 3 to less           | Walking more than 3.2 km/h,     | 1,535 to less than            | 1,500 to less than    |
|                  | than 6              | bicycling for pleasure,         | $3,962$ [4]                   | $6,500$ [8]           |
|                  |                     | aerobics                        |                               |                       |
| <b>Vigorous</b>  | 6 or more           | Jogging, running, competitive   | 3,962 or more $[4]$           | $6,500$ or more $[8]$ |
|                  |                     | team sport participation        |                               |                       |

Table 1: Summary table of physical activity intensity cut-points used in Cycle 1 of the CHMS.

### **Harmonization in Analysis**

The National Health and Nutrition Examinations Survey (NHANES) started collecting accelerometer data in 2003-2004 using the Actigraph accelerometer (Actigraph, Pensacola, FL). The National Cancer Institute posted the SAS code online to assist researchers working with the 2003-2004 NHANES accelerometry file [\(http://riskfactor.cancer.gov/tools/nhanes\\_pam/\)](http://riskfactor.cancer.gov/tools/nhanes_pam/) [16]. This SAS code was the basis of the first accelerometer results published from the NHANES survey [17]. The SAS code was written for the Actigraph accelerometer, therefore the primary goal of the current project was to build upon that work to create a similar resource for researchers working with Actical data. The portions of the code which are consistent with the NCI code include the derivation of wear time and the calculation of time spent in moderate and vigorous activity (both non-bout and activity accumulated in bouts).

# **Data Reduction & Analysis**

## **The SAS Code Files**

The figure below depicts the 4 separate code files that are available in Accel+.

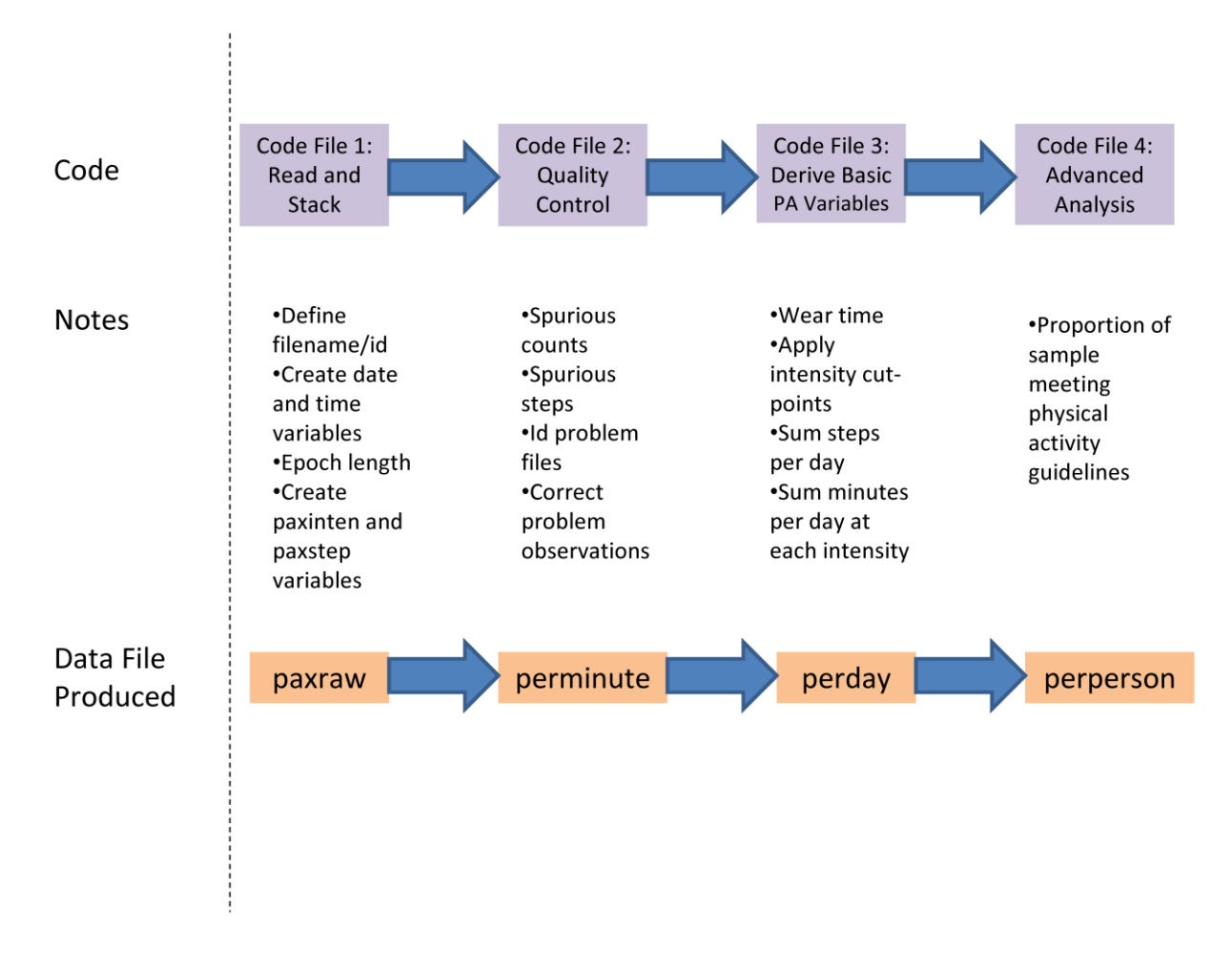

Figure 1: Summary of analytical steps for accelerometry data analysis.

### **Input and Output Files**

Table 2: Summary of input and output files.

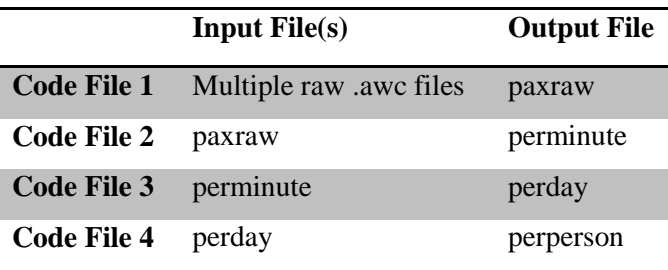

# **Variable Dictionary**

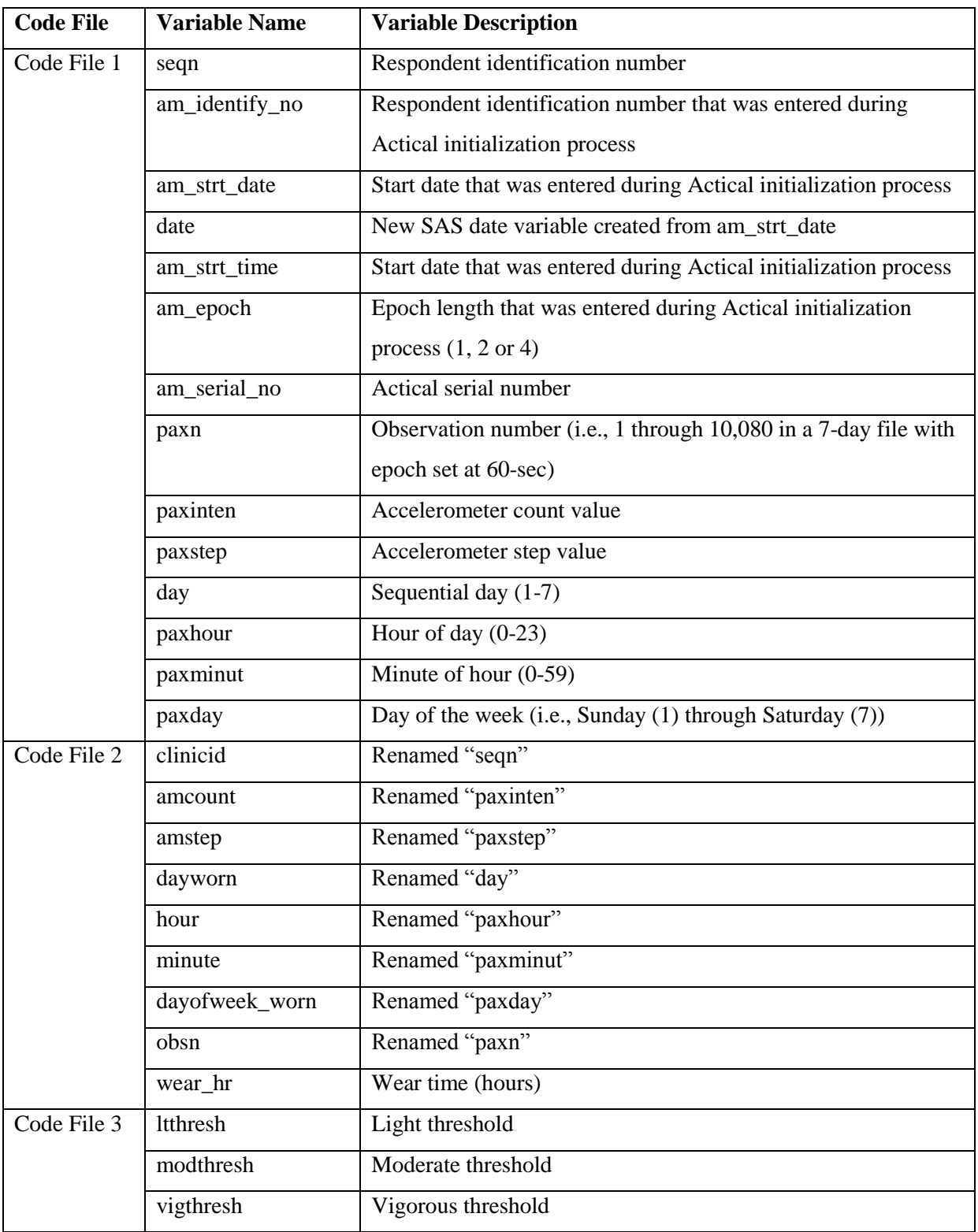

Table 3: Names and descriptions of variables by code file, not including temporary variables.

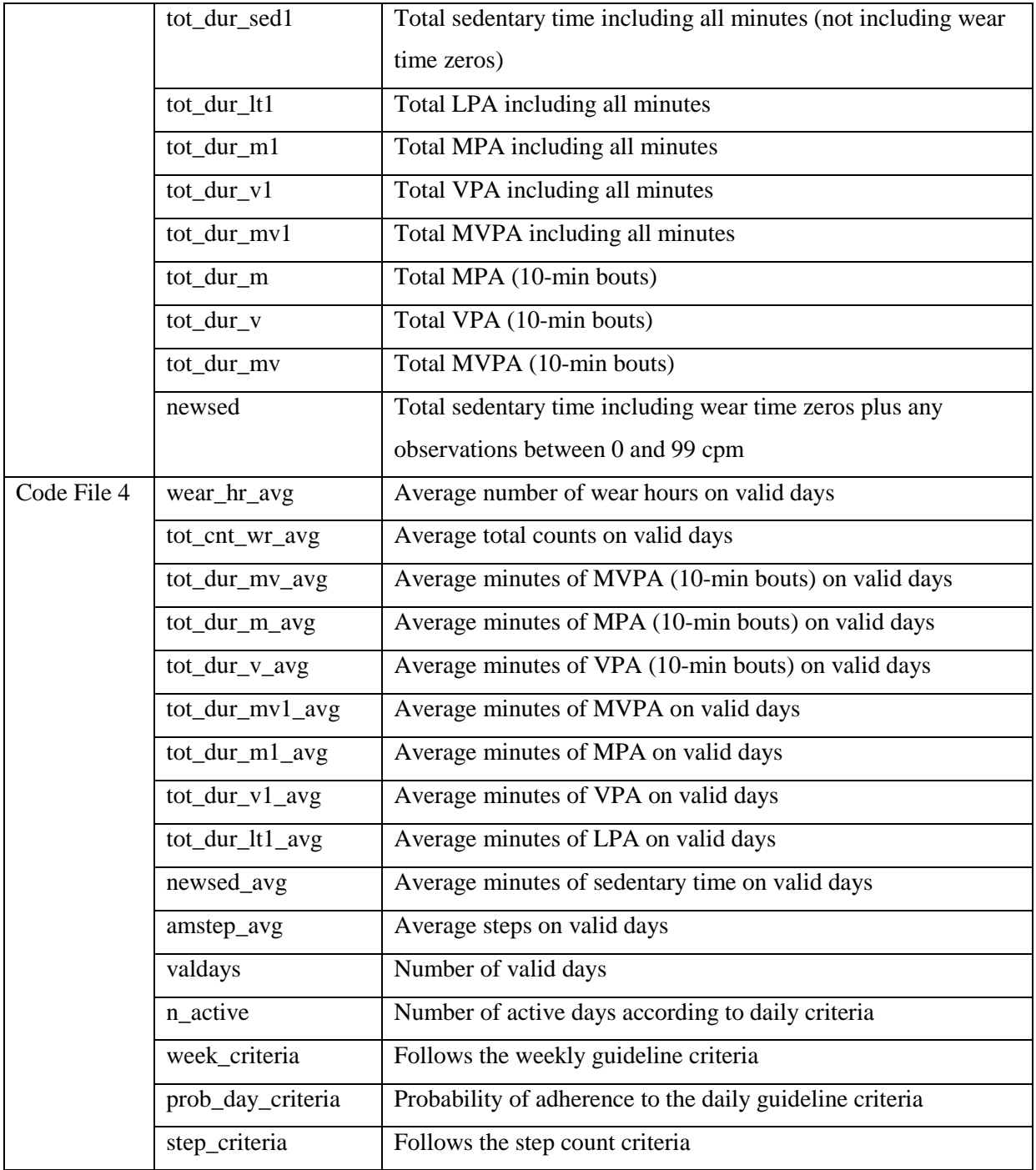

## **Getting Set Up**

Before analyzing your accelerometry data, there are a few simple steps that will prevent errors in the analysis and allow for easier trouble-shooting later on. Save all of your raw .AWC files in a single folder and create an input data set name for it to be entered into your SAS code where indicated in Code File 1. Ensure that all your files are named using numerical values only and that the number of digits in the id name is consistent. Create an output folder and specify the path within the code where indicated.

#### **Critical Analytical Steps**

The 4 code files are relatively simple to use with the exception of a few critical steps that must be addressed by the user. Default values are in place; however, you are likely going to change many of these depending on your population (e.g., children vs. adults). The critical steps listed in Table 4 should be carefully reviewed and considered prior to running the code. More detail is available within the code files themselves about each these steps. These steps are all located at the start of each Code File. After the critical steps are complete, you will see the following text: "/\*\*\*IMPORTANT!!! FROM THIS POINT FORWARD, YOU SHOULD NOT NEED TO CHANGE ANY  $CODE*********/"$ .

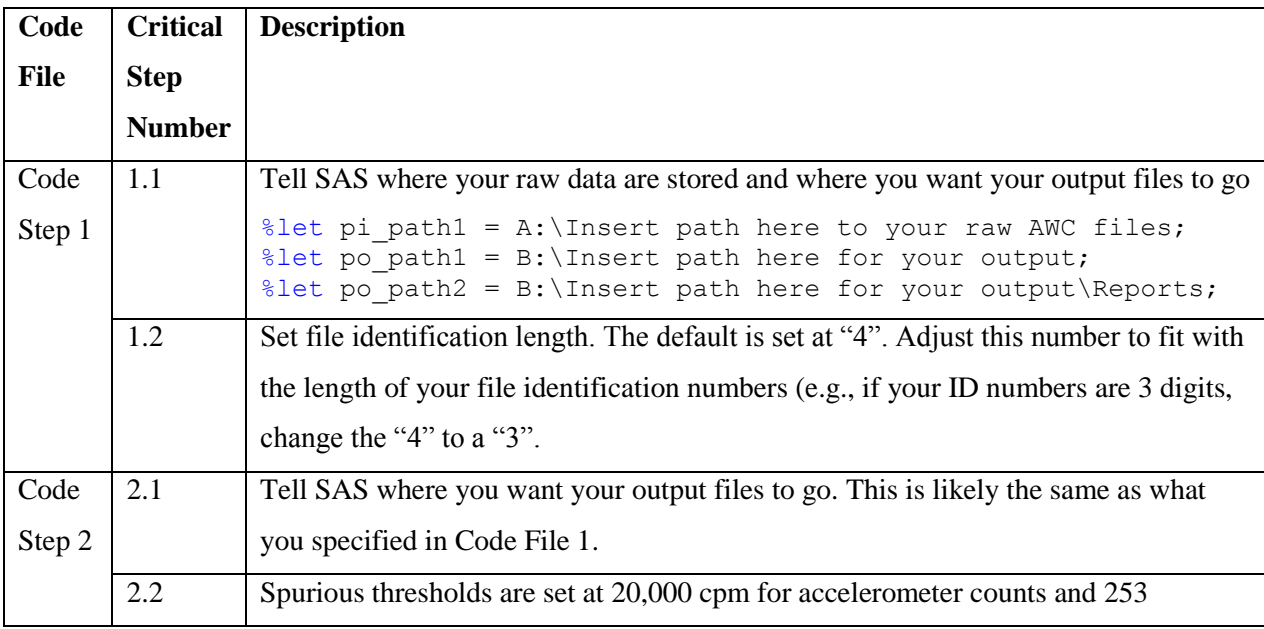

Table 4: Steps requiring user input in the analysis process.

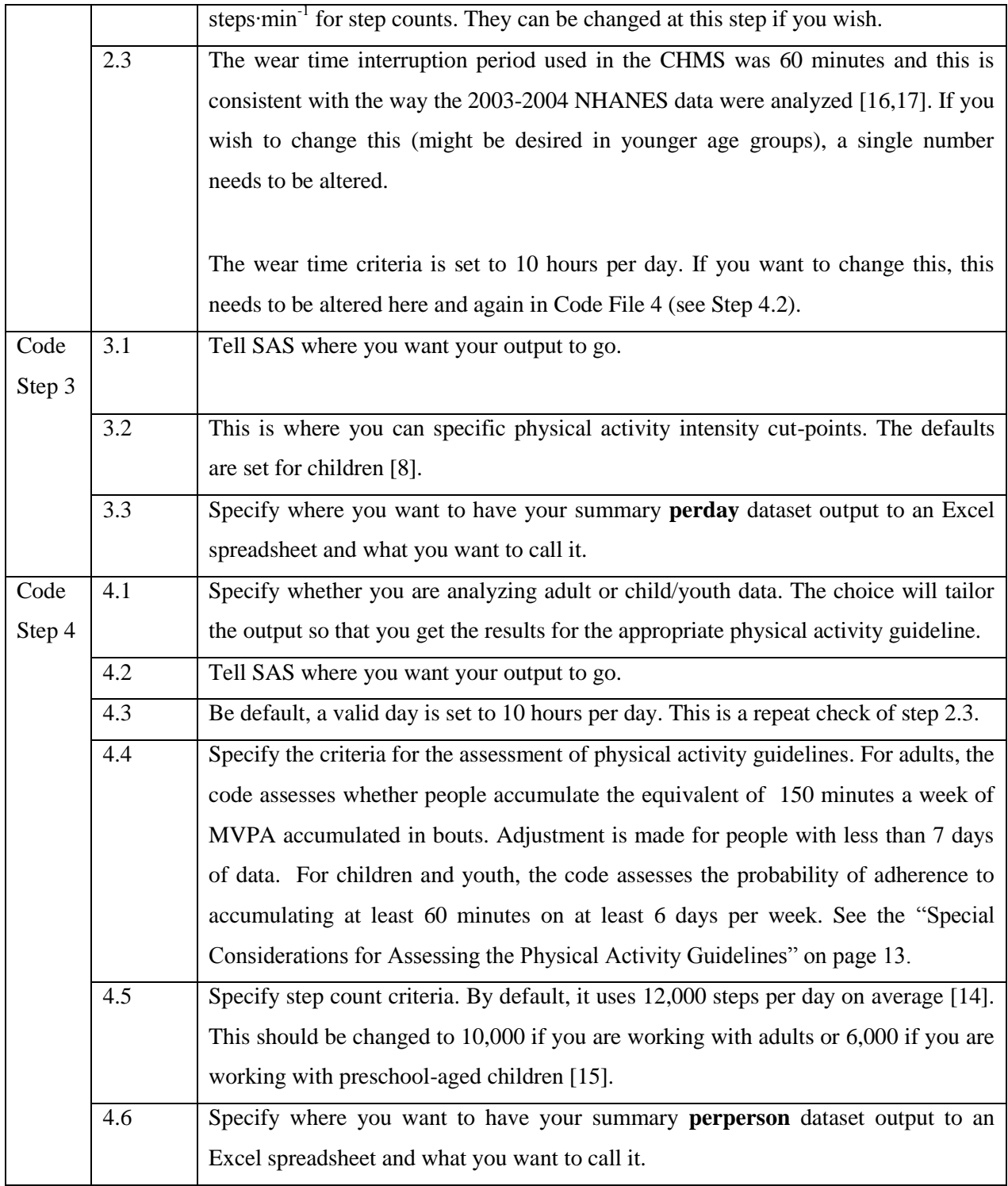

### **Special Considerations for Assessing the Physical Activity Guidelines**

Code Step 4 provides SAS code to assess adherence to the current physical activity guidelines. There are some important considerations to understand about how this is done.

#### Adults (18-64 years):

*Guideline: To achieve health benefits, adults aged 18-64 years should accumulate at least 150 minutes of moderate- to vigorous-intensity aerobic physical activity per week, in bouts of 10 minutes or more.*

The challenge with assessing the adult guideline is that many respondents, if not most, will not have 7 valid days of data. This makes it therefore inappropriate to do a simple sum of minutes of MVPA as the number of days available will vary between people. The SAS code provided uses the average MVPA per valid day and determines if this is greater than or equal to 150 minutes divided by 7 days (21.43 minutes). In other words, we have converted the weekly target into a daily target to allow for the reality that we will often have respondents with less than 7 days of data.

### Children (5-11 years) and Youth (12-17 years):

*Guideline: For health benefits, children aged 5-11 years and youth aged 12-17 years should accumulate at least 60 minutes of moderate- to vigorous-intensity physical activity daily.*

Similar to in adults, assessing the child/youth guideline is challenging because of the occurrence of files that do not have 7 valid days of data. Further, assessing "daily" adherence to something is very difficult because even if a child accumulates 60 minutes of MVPA on 7/7 days, it does not necessarily mean they will do so every single week. This challenge was overcome in both the NHANES [17] and CHMS [2] publications. A Bayesian approach was used to incorporate information from all individuals with 4 or more valid days. An individual's probability of being active at least 6 days out of 7 days was estimated using a Beta distribution for its observed combination of active and wear days. The estimated population prevalence was derived as the weighted average of these individual probabilities [2,17].

#### Accel+ Version 1.0, November 2012

The SAS code provided takes this same approach which may or may not be appropriate for every analysis. This approach works well for estimating population level adherence (the average probability becomes the proportion of the population who is meeting the guideline); however, may not be as appropriate with a small sample size where you want to know on a "yes/no" basis whether your respondents achieved the guideline or not. An individual probability is really telling you that a given individual has a x% likelihood of accumulating at least 60 minutes of MVPA on at least 6 days out of 7. In a smaller study where you have good compliance, it may be more useful to look at the perday file (output of Code Step 3) as you will be able to see how many days an individual accumulated greater than or equal to 60 minutes of MVPA.

#### **References**

- 1. Colley RC, Garriguet D, Janssen I, Craig CL, Clarke J, Tremblay MS. Physical activity of Canadian adults: Accelerometer results from the 2007 to 2009 Canadian Health Measures Survey. *Health Reports* 2011, 22(1):1-14.
- 2. Colley RC, Garriguet D, Janssen I, Craig CL, Clarke J, Tremblay MS. Physical activity of Canadian children and youth: Accelerometer results from the 2007 to 2009 Canadian Health Measures Survey. *Health Reports* 2011, 22(1):15-23.
- 3. Colley RC, Gorber SC, Tremblay MS. Quality control and data reduction procedures for accelerometry-derived measures of physical activity. *Health Reports* 2010, 21(1):63-69.
- 4. Colley RC, Tremblay MS. Moderate and vigorous physical activity intensity cutpoints for the Actical accelerometer. *Journal of Sports Sciences* 2011, 29(8): 783-789.
- 5. Wong S, Colley RC, Connor Gorber S, Tremblay MS. Actical accelerometer sedentary activity thresholds for adults. *Journal of Physical Activity and Health*. 2011, 8:587-591.
- 6. Evenson K, Catellier D, Gill K, Ondrak KS, McMurray RG. Calibration of two objective measures of physical activity for children. *Journal of Sports Sciences.* 2008, 26:1557– 1565.
- 7. Heil DP. Predicting activity energy expenditure using the Actical activity monitor. *Research Quarterly for Exercise and Sport* 2006, 77: 64-80.
- 8. Puyau MR, Adolph AL, Vohra FA, Zakeri I, Butte NF. Prediction of activity energy expenditure using accelerometers in children. *Medicine and Science in Sports and Exercise* 2004, 36(9):1625-1631.
- 9. Statistics Canada. Canadian Health Measures Survey (CHMS) Data User Guide: Cycle 1, 2010. Available at: [http://www.statcan.gc.ca/imdb-bmdi/document/5071\\_D2\\_T1\\_V1](http://www.statcan.gc.ca/imdb-bmdi/document/5071_D2_T1_V1-eng.pdf.%20Accessed%20July%204) [eng.pdf. Accessed July 4,](http://www.statcan.gc.ca/imdb-bmdi/document/5071_D2_T1_V1-eng.pdf.%20Accessed%20July%204) 2011.
- 10. Day B, Langlois R, Tremblay MS, Knoppers B-M. Canadian Health Measures Survey: Ethical, legal and social issues. *Health Reports* (Statistics Canada, Catalogue 82-003) 2007, 18:37-51.
- 11. Giroux S. Canadian Health Measures Survey: Sampling strategy overview. *Health Reports* (Statistics Canada, Catalogue 82-003). 2007, 18(Suppl):31-36.
- 12. Tremblay MS, Wolfson M, Connor Gorber S. Canadian Health Measures Survey: background, rationale and overview. *Health Reports* (Catalogue 82-003) 2007; 18(Suppl):7-20.
- 13. Esliger DW, Probert A, Connor Gorber S, Bryan S, Laviolette M, Tremblay M.S. Validity of the Actical accelerometer step-count function. *Medicine and Science in Sports and Exercise* 2007, 39:1200-1204.
- 14. Colley RC, Janssen I, Tremblay MS. Daily step target to measure adherence to physical activity guidelines in children. *Medicine and Science in Sports and Exercise* 2012, 44(5):977-982.
- 15. Gabel L, Proudfoot NA, Obeid J, Macdonald MJ, Bray SR, Cairney J, Timmons BW. Step count targets corresponding to new physical activity guidelines for the early years. *Medicine and Science in Sports and Exercise* 2012, Oct 2 [Epub ahead of print].
- 16. National Cancer Institute. SAS Programs for Analyzing NHANES 2003-2004 Accelerometer Data. Available at: [http://riskfactor.cancer.gov/tools/nhanes\\_pam/.](http://riskfactor.cancer.gov/tools/nhanes_pam/) Accessed: November 1, 2012.
- 17. Troiano R, Berrigan D, Dodd K, Masse LC, Tilert T, McDowell M. Physical activity in the United States measured by accelerometer. *Medicine and Science in Sports and Exercise* 2008, 40(1):181-188.